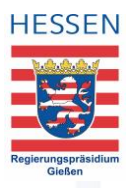

## Checkliste Überschrift

Überschriften helfen allen Menschen, sich in einem Text oder auf einer Webseite schnell zurecht zu finden. Darüber hinaus können sie einen Hinweis auf den Inhalt des nachfolgenden Absatzes geben.

Sehende Personen nehmen Überschriften visuell wahr. Sehbehinderte und teilweise auch blinde Menschen sind auf einen Screenreader angewiesen. Dieser kann ihnen mitteilen, dass es sich bei dem vorzulesenden Text um eine Überschrift handelt.

In der Checkliste "Überschriften" haben wir Ihnen die wichtigsten Punkte zusammengestellt, die Sie für Ihre Überschriften berücksichtigen sollten.

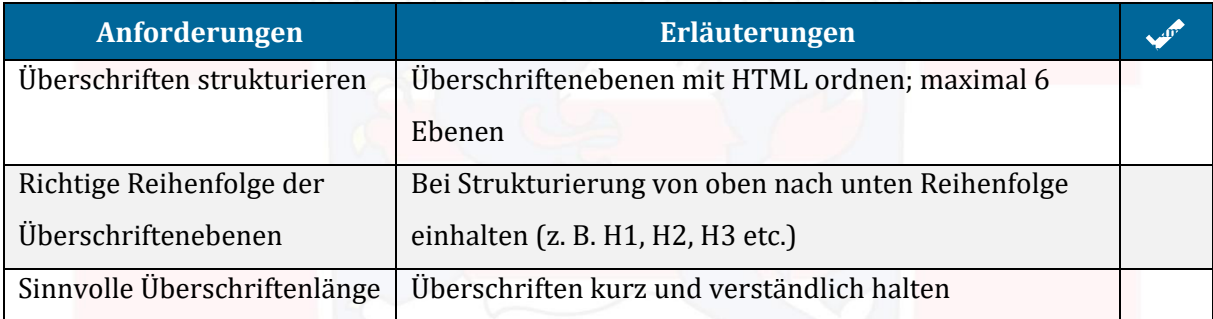

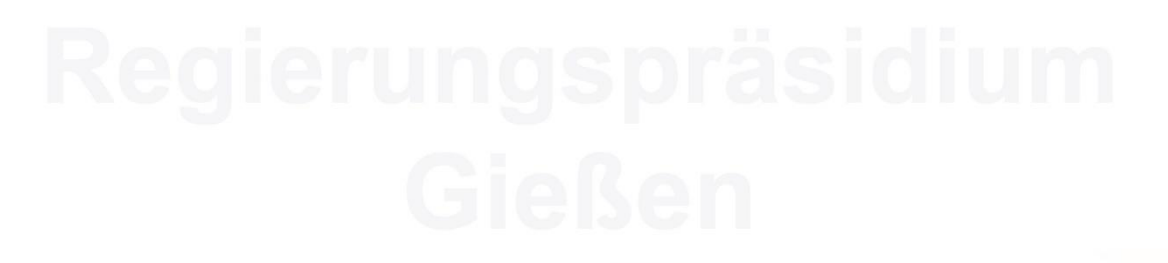